## **Google Map3 Plugin**

<googlemap3 width="600px" height="400px" type="hybrid" zoom="12" lat="43.45488" lng="40.6193" helper="on">

46.253798, 38.603008, Albashi;

[43.4715305, 40.6757855, Cartell indicador;](https://sermn.uab.cat/wiki/lib/exe/detail.php?id=proves_google_map&media=acces_al_sermn:03_-_the_nmr_facility_is_not_indicated_but_this_is_the_right_way.jpg)

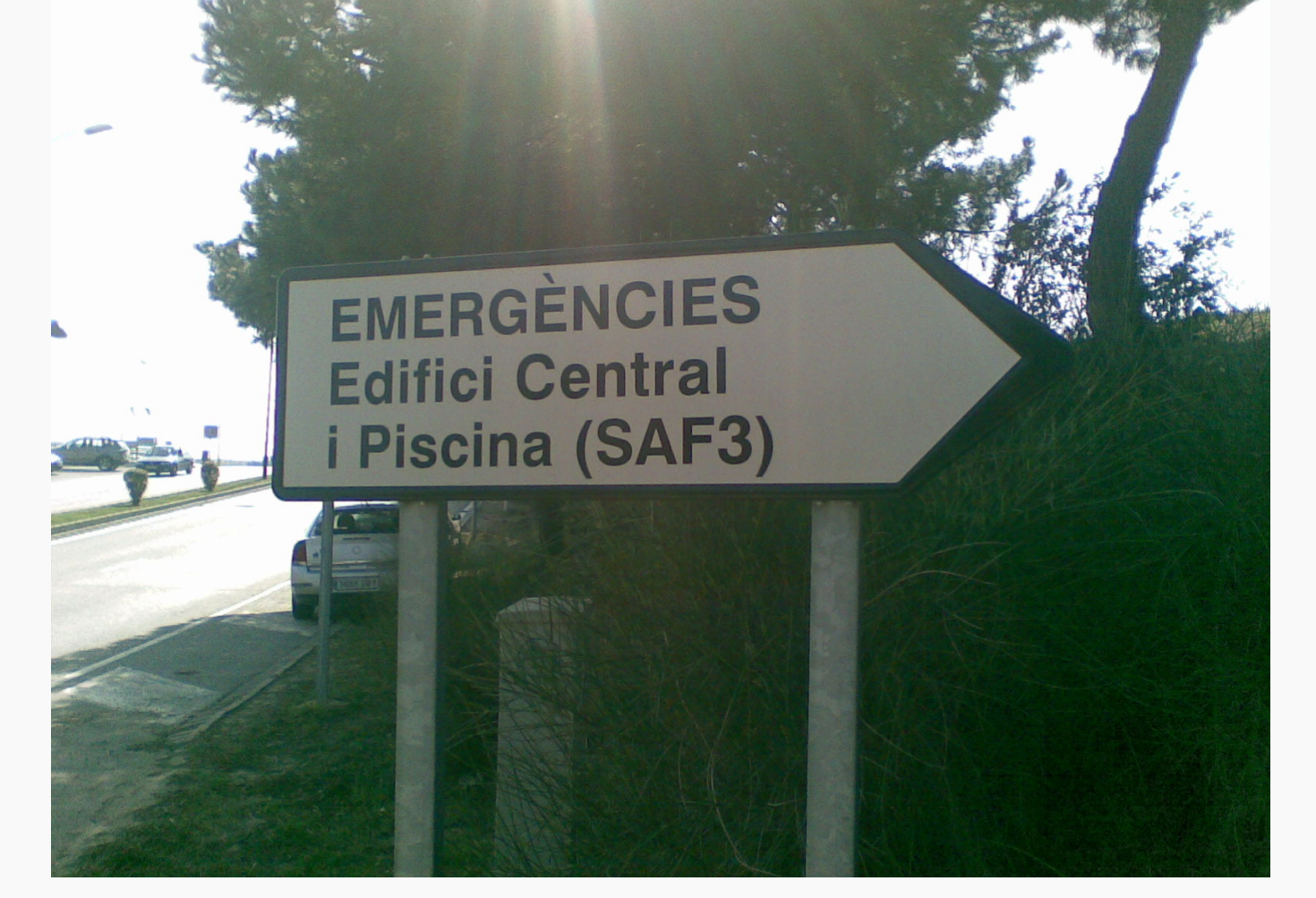

</googlemap3>

<googlemap3 width="600px" height="400px" type="map" zoom="12" lat="41.692248" lng="1.745868" helper="on">

test;

</googlemap3>

From: <https://sermn.uab.cat/wiki/>- **SeRMN Wiki**

Permanent link: **[https://sermn.uab.cat/wiki/doku.php?id=proves\\_google\\_map&rev=1370331636](https://sermn.uab.cat/wiki/doku.php?id=proves_google_map&rev=1370331636)**

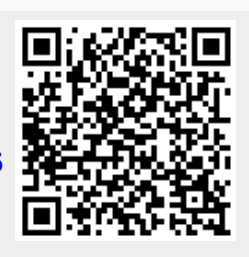

Last update: **2013/06/04 09:40**